# РОЗРОБКА СППР НА ОСНОВІ МЕТОДОЛОГІЇ СИСТЕМНОГО АНАЛІЗУ ТА СТРАТЕГІЧНОГО МЕНЕДЖМЕНТУ «УКРГАЗ»

*Досліджується структура активів та пасивів концерну «УркГаз» за основними видами його діяльності (постачання, транспортування, зріжений газ, інша діяльніяність), та розраховуються показники ефективності. Визначаються стратегії та місії компанії. За кожним видом стратегії на основі аналізу показників будуємо математичні моделі, робимо прогноз, за яким приймаються управлінські рішення і корегується стратегічний розвиток компанії. Досліджується вплив сезонності і тренду. Проводиться аналіз часових рядів на основі статистичних (розгляд структури і динаміки) та економетричних методів прогнозування. Серед останніх були обрані моделі авторегресії, авторегресії із ковзним середнім та авторегресії з інтегрованим ковзним середнім. Виконано порівняльний аналіз побудованих моделей та для кожного показника вибрані ті моделі, які найкраще описують його поведінку.* 

*Ключові слова: методологія системного аналізу, стратегії та місії компанії, математичні моделі, моделі авторегресії, моделі авторегресії із ковзним середнім.* 

*Исследуется структура активов и пассивов концерна «УркГаз» по основным видам его деятельности, и рассчитываются показатели эффективности. Определяются стратегии и миссии компании. По каждому виду стратегии на основе анализа показателей строим математические модели, делаем прогноз, по которому принимаются управленческие решения и корегується стратегическое развитие компании. Исследуется влияние сезонности и тренду. Проводится анализ часовых рядов на основе статистических (рассмотрение структуры и динамики) и економетричних методов прогнозирования. Среди последних были избраны модели авторегрессии, авторегрессии со скользящим средним и авторегрессии с интегрированным скользящим средним. Выполнен сравнительный анализ построенных моделей и для каждого показателя выбраны те модели, которые лучше всего описывают его поведение.* 

*Ключевые слова: методология системного анализа, стратегии и миссии компании, математические модели, модели авторегрессии, модели авторегрессии со скользящим средним.* 

*In work, the structure of Assets and Liabilities of the concern «U*krG*az» by the basic kinds of its activity (provision, transportation, household gas) is researched and the indexes of efficiency is calculated.The strategies and mission of the company are determined. By each kind of strategies on the base of index analysis, mathematical models were constructed and the forecast is made.We may receive administrative decision and correct a strategic development of the company by using it.The influence of seasonal prevalence and trend is investigated. The analysis of the temporary rows is conducted on the base of statistical (consideration of the structure and dynamics) and econometrics methods of the forecasting. Amongst last, the models of autoregressions, autoregressions with moving average and autoregressions with integrated moving average are chosen. The comparative analysis of the built models is executed and for every index, the models which best describe his conduct are chosen.* 

*Key words: methodology of analysis of the systems, strategies and missions of company, mathematical models, models of авторегрессии, models of авторегрессии with sliding middle.*

## *ВСТУП*

Зміна розміру та динаміки показників ефективності діяльності компанії за основними її стратегічними напрямками (постачання, транспортування, зріжений газ, інша діяльніяність) є соціальним процесом, що обумовлює зв'язок із величезною кількістю інших процесів, які аналізуються в діяльності концерну. Тому актуальною задачею є побудова інтегрованих показників на основі використання сучасних методів системного аналізу.

# *ПОСТАНОВКА ПРОБЛЕМИ*

- 1. Розробити архітектуру СППР для концерну «УкрГаз».
- 2. На основі системного підходу та методології стратегічного менеджменту провести аналіз структури та показників діяльності концерну.
- 3. Детально розглянути одну з підсистем СППР, що побудована на основі сучасних методів обробки часових рядів.
- 4. У ній для 32 показників ефективності за вихідними даними побудувати конкурентні моделі по 6-и ВАТах за основними видами їх діяльності (транспортування та постачання газу, зріжений газ, інші види діяльності) за 2002-2007 рр.; дослідити вплив сезонності та тренду.

## *РЕЗУЛЬТАТИ ДОСЛІДЖЕННЯ*

Через велику кількість часових рядів було вирішено в даній роботі проаналізувати лише показники діяльності «ЖитомирГаза». Було визначено кореляційну матрицю між усіма часовими рядами. Кореляційна матриця має наступний вигляд:

| View Procs   Objects  <br>Print   Name   Freeze  <br>Sample Sheet Stats Spec |              |                |                 |               |  |
|------------------------------------------------------------------------------|--------------|----------------|-----------------|---------------|--|
| <b>Correlation Matrix</b>                                                    |              |                |                 |               |  |
| <b>VIR</b><br><b>MAT VITR</b><br><b>SOTS NAR</b><br><b>OPL PR</b>            | <b>AMORT</b> | <b>IN VITR</b> | <b>PRIBYTOK</b> | <b>RENTAB</b> |  |
| <b>VIR</b><br>0.991049<br>0.818673<br>0.777391<br>.000000                    | 0.992709     | 0.865327       | 0.820798        | 0.875147      |  |
| <b>MAT VITR</b><br>0.991049<br>1.000000<br>0.774968<br>0.723747              | 0.982389     | 0.856393       | 0.789143        | 0.835571      |  |
| <b>OPL PR</b><br>0.774968<br>0.818673<br>.000000<br>0.966072                 | 0.846209     | 0.813660       | 0.914702        | 0.949583      |  |
| <b>SOTS NAR</b><br>0.777391<br>0.723747<br>0.966072<br>1.000000              | 0.811510     | 0.778366       | 0.919076        | 0.904685      |  |
| <b>AMORT</b><br>0.982389<br>0.992709<br>0.846209<br>0.811510                 | 1.000000     | 0.851643       | 0.834259        | 0.893615      |  |
| <b>IN VITR</b><br>0.865327<br>0.856393<br>0.813660<br>0.778366               | 0.851643     | 1.000000       | 0.938794        | 0.838610      |  |
| <b>PRIBYTOK</b><br>0.820798<br>0.914702<br>0.919076<br>0.789143              | 0.834259     | 0.938794       | .000000         | 0.900184      |  |
| <b>RENTAB</b><br>0.949583<br>0.875147<br>0.835571<br>0.904685                | 0.893615     | 0.838610       | 0.900184        | ,000000       |  |

**Рис. 1.1. Кореляційна матриця основних показників**

Дослідження сезонності проведено за моделлю  $y_t = \beta_0 + \beta_1 q_t + \beta_2 q_2 + \beta_3 q_4 + \varepsilon_t$ , де  $q_1$ приймає значення 1, якщо *t* відповідає першому кварталу року, 0 – в інших випадках. Таким чином, вектор *q1* має вигляд:

 $q_1 = (1, 0, 0, 0, 1, 0, 0, 0, 1, 0, 0...$ ). Тоді у перший квартал  $y_t = \beta_0 + \beta_1 q_1 + \varepsilon_t$ . У свою чергу, *q2* приймає значення 1, якщо *t* відповідає другому кварталу року, 0 – в інших випадках, тобто  $q_2 = (0, 1, 0, 0, 0, 1, 0, 0, 0, 1, 0, 0...)$  *i*  $y_t = \beta_0 + \beta_2 q_2 + \varepsilon_t$ . Нарешті вектор  $q_3$  має вигляд:  $q_3 =$ (0, 0, 1, 0, 0, 0, 1, 0, 0, 0, 1, 0, 0…),  $a v_t = \beta_0 + \beta_3 q_3 + \varepsilon_t$ . Зауважимо, що для розгляду *s* сезонів достатньо мати *s* − 1 сезонну змінну, оскільки рівню останнього *s*-го сезону відповідає константа:  $v_t = \beta_0 + \varepsilon_t$ .

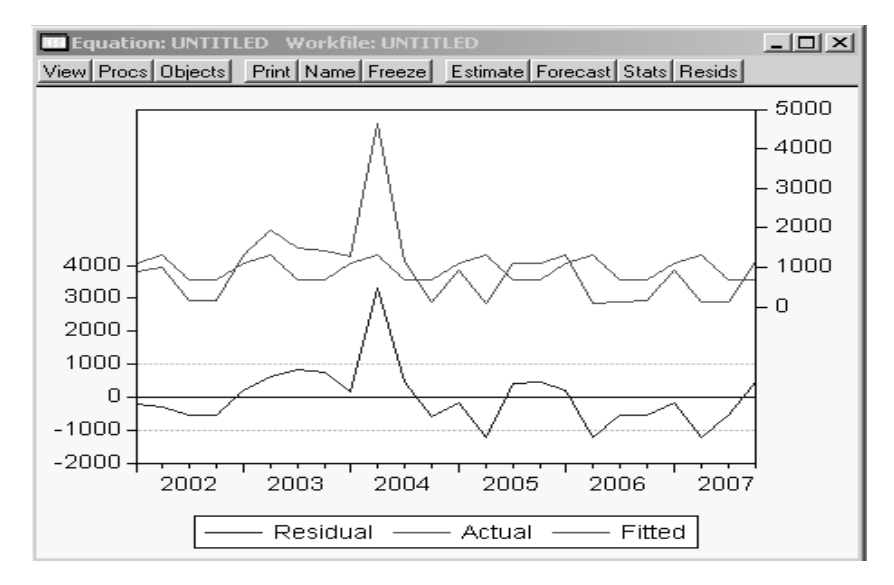

**Рис. 1.2. Рівняння сезонності для матеріальних витрат по зріженому газу**

Durbin-Watson stat =  $1.897$ ; R-squared =  $0.782$ ; MAT\_VITR =  $683.3916667 + 428.3894444 * (@SEAS(1)) +$  $+ 632.8477778 * (@SEAS(2)) + 0.49166666 * (@SEAS(3))$ 

### *НЕСЕЗОННА МОДЕЛЬ ХОЛТА-ВІНТЕРСА*

Ця модель схожа на подвійне експоненціальне згладжування, але дозволяє виділяти трендовий компонент за допомогою другої послідовності: S'2 = y2,S"2 = y2-y1,S't =  $\alpha$  yt + (1 – α)(S't – 1 + S"t – 1), 0 < α < 1; S"t = β(S't – S't – 1) + (1 – β)S"t – 1, 0 < β < 1; Тоді прогноз на наступний період буде:  $\dot{y} + p = S't + pS''t$ ,  $p = 1, 2, 3, ...$  Побудована модель для виручки за іншими видами діяльності RMSE = 2207,255.

#### *ДОСЛІДЖЕННЯ ЛІНІЙНОГО ТРЕНДУ*

Для часових рядів притаманна наявність трендового компонента [1, 4]. Його, як правило, моделюють як визначену функцію від часу, тому ми будемо представляти часовий ряд у вигляді **yt = f(t) + ut,** де **f(t),** що представляє тренд часового ряду, ut – стаціонарний часовий ряд. Було обрано для побудови тренду на всьому обсягу даних використовувати **лінійний тренд f(t) = a + at** для розуміння загального напрямку руху ряду.

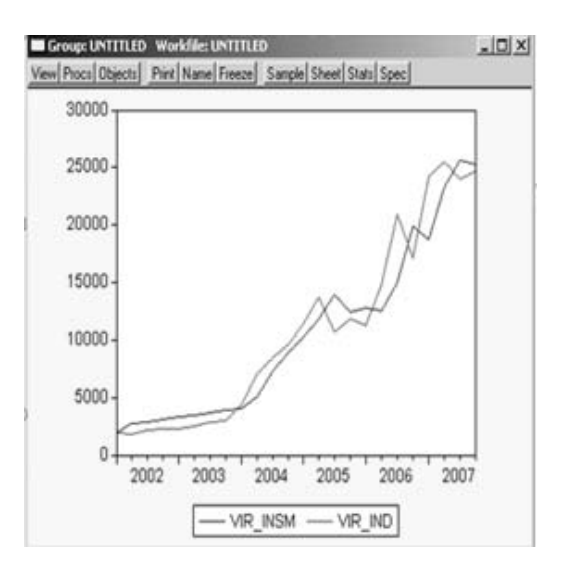

**Рис. 1.2. Несезонна модель Холта-Вінтерса для виручки по іншим видам діяльності**

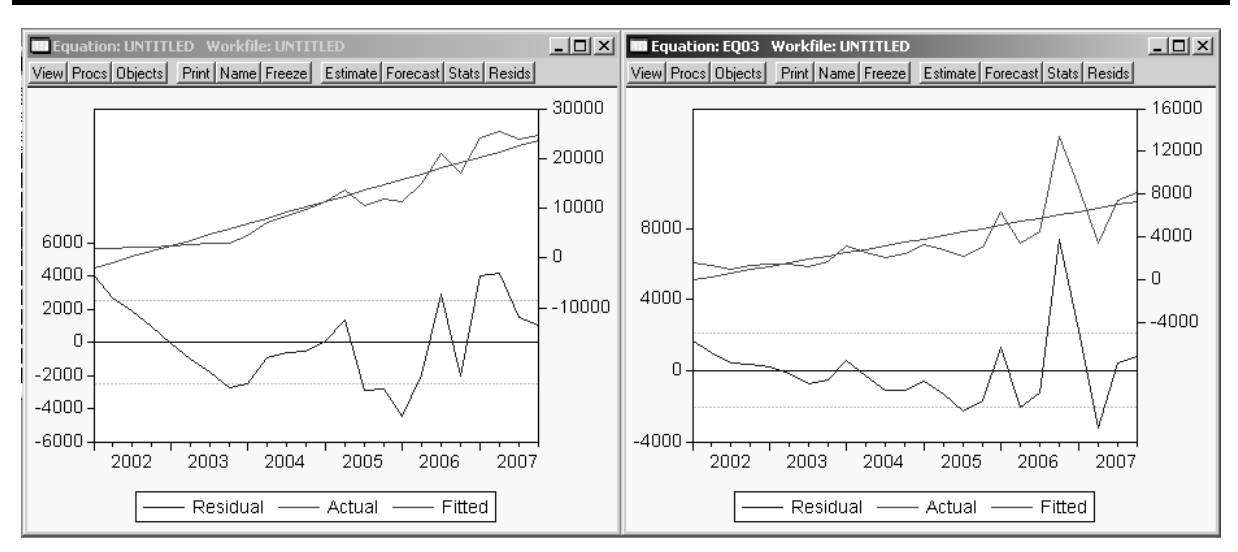

**Рис. 1.3. Лінійний тренд для виручки за іншими видамм діяльності та прибутку за постачання**

Фільтр Ходріка-Прескотта (Hodrick-Prescott Filter) використовується для виділення трендового компонента: *yt* = *f( t)* + εt, де *yt* – значення змінної, що досліджується, *t* – час; εt – похибка; *f(t)* – деяка функція, яка може залежати від декількох параметрів, а також обов'язково залежить від часу [2, 3].

Параметри у функції *f* підбираються таким чином, щоб мінімізувати вираз:

$$
S = \sum_{t=1}^{T} (y_t - f(t))^2 + \lambda \sum_{t=2}^{T-1} ((f(t=1) - f(t) - (f(t) - f(t-1)))^2 \to \min
$$

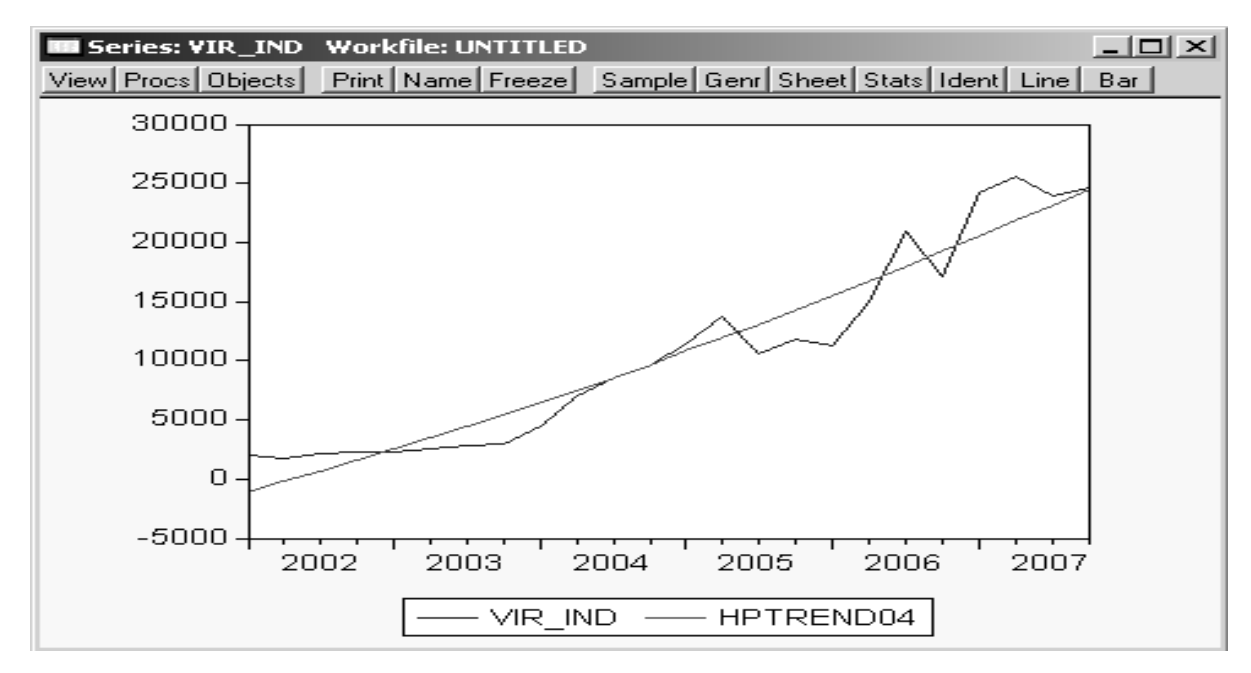

**Рис. 1.4. Фільтр Ходріка-Прескотта для прибутку за постачання**

# *ДОСЛІДЖЕННЯ МОДЕЛЕЙ ТРЕНД+СЕЗОННІСТЬ*

Загальна модель:  $y_t = \beta_0 + \alpha t + \beta_1 q_1 + \beta_2 q_2 + \beta_3 q_3 + \varepsilon$ 

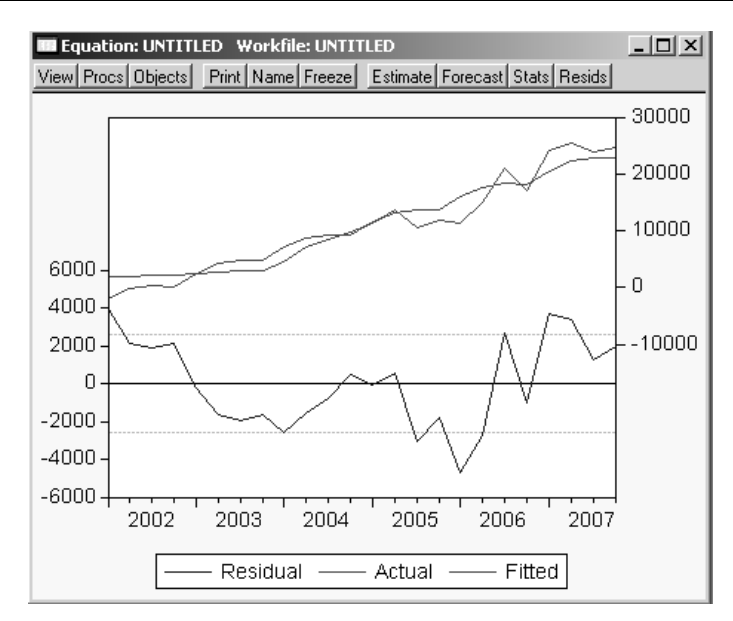

**Рис. 1.5. Тренд+сезонність для виручки за іншими видами діяльності**

VIR  $IND = -3188.861905 + 1124.771429$  \* \*  $(QTREND)$  + 1218.480952 \*  $(QSEAS(1))$  +  $+ 1765.042857 * (@SEAS(2)) + 1187.104762 * (@SEAS(3))$ R-squared =  $0.977$ ; Durbin-Watson stat =  $1.989$ ; R-squared =  $0.959$ ; Durbin-Watson stat =  $2.074$ ;

# *ОЦІНКА РЕГРЕСІЇ ЕКОНОМЕТРИЧНИХ РІВНЯНЬ*

Загальна модель:  $y_t = C + \beta_1 y_{t-1} + \beta_2 x_{t-1} + \beta_3 z_{t-1} + \dots + \beta_n m_{t-1}$ .

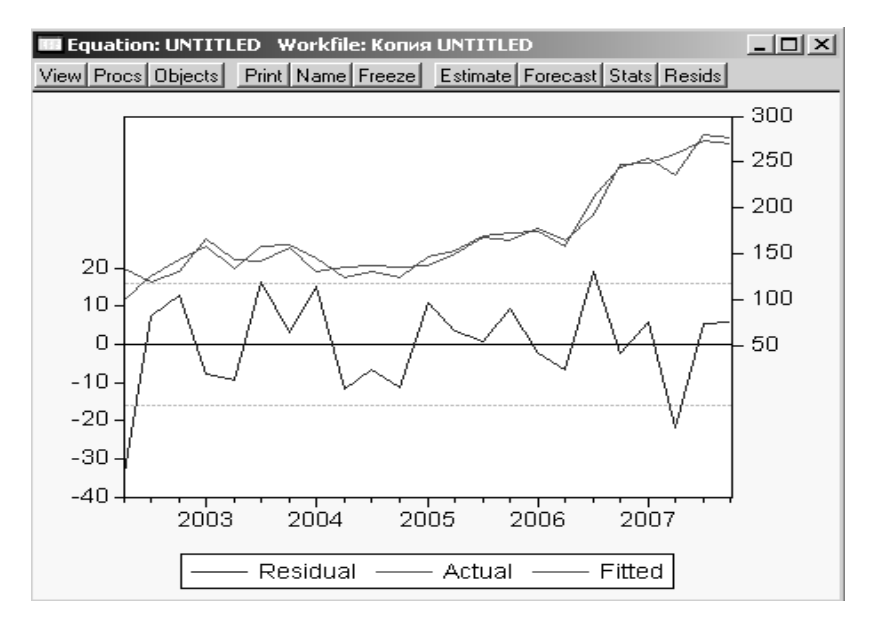

**Рис. 1.6. Оцінка регресії прибутку за зрідженим газом**

PRIBYTOK =  $53.36734214 + 0.07671639429*IN$  VITR(-1) –  $-0.0257397492 * AMORT(-1) + 0.003938019908 * VIR(-1) -0.01052961697 * \text{MAT}$  VITR(-1) + 0.003036176409 \* PRIBYTOK(-1)  $+ 7.512686901 * RENTAB(-1) - 0.002759834539 * OPL PR(-1) +$  $+ 0.640102208 *$  SOTS NAR(-1)

R-squared =  $0.959$ ; Durbin-Watson stat =  $2.074$ ;

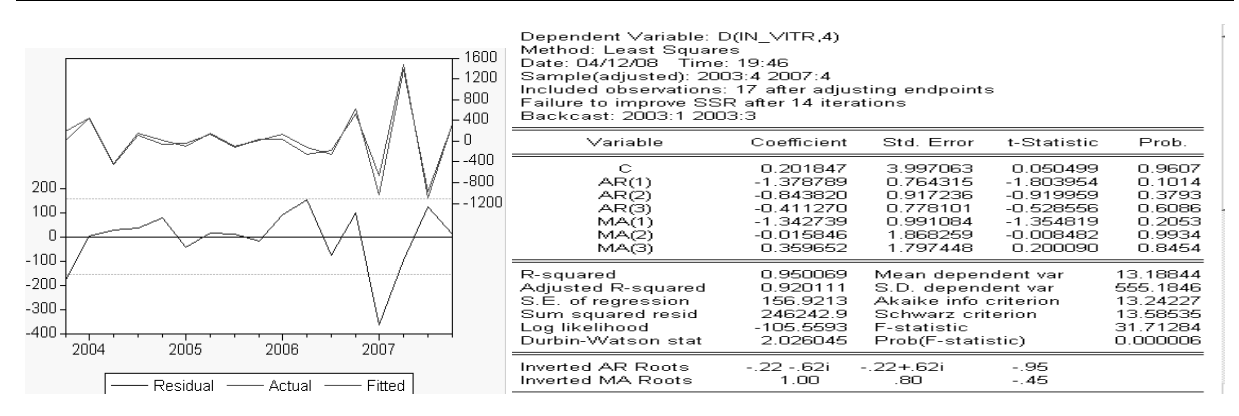

**Рис. 1.7. Прогноз за іншими витратами зріженого газу: ARIMA(4,3,3)** 

D(IN\_VITR,4) = 0.2018468906 + [AR(1) = –1.378788845,AR(2) =  $= -0.8438201107, AR(3) = -0.4112702335, MA(1) =$  $= -1.342739008, MA(2) = -0.01584589737, MA(3) =$  $= 0.3596519898$ , BACKCAST = 2003:4]

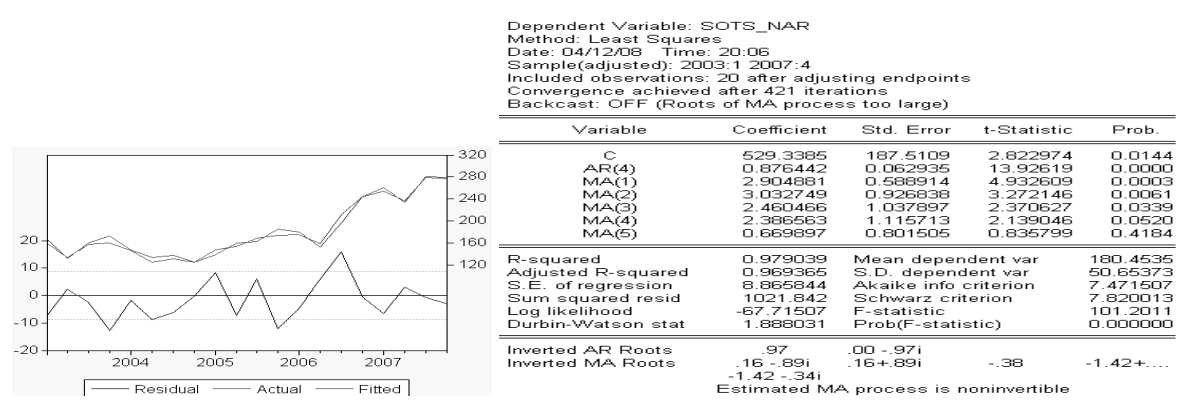

**Рис. 1.8. Прогноз за соціальними нарахуваннями зріженого газу: MA(5) з сезонним додатком**

SOTS NAR = 529.3385261 + [AR(4) = 0.8764420597,MA(1) =  $= 2.904881055$ , MA(2) = 3.032749423, MA(3) = 2.460465659, MA(4) =  $= 2.386562572, MA(5) = 0.6698972275, INITMA = 2003:1$ ; MAT VITR =  $5240.313102 + [AR(1)=0.9302493125,$  $AR(2) = 0.7652882699, AR(3) = -0.6881434693, AR(4) = -0.04302199055,$  $MA(1) = 2.465437715, MA(2) = -0.1724047027, MA(3) =$  $2.494313527, MA(4) = 0.7828933142, MA(5) =$  $= -1.166558587$ , SMA(4) = 0.05152405268, INITMA = 2003:1]

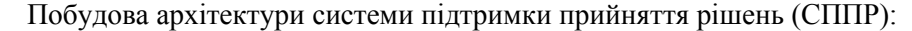

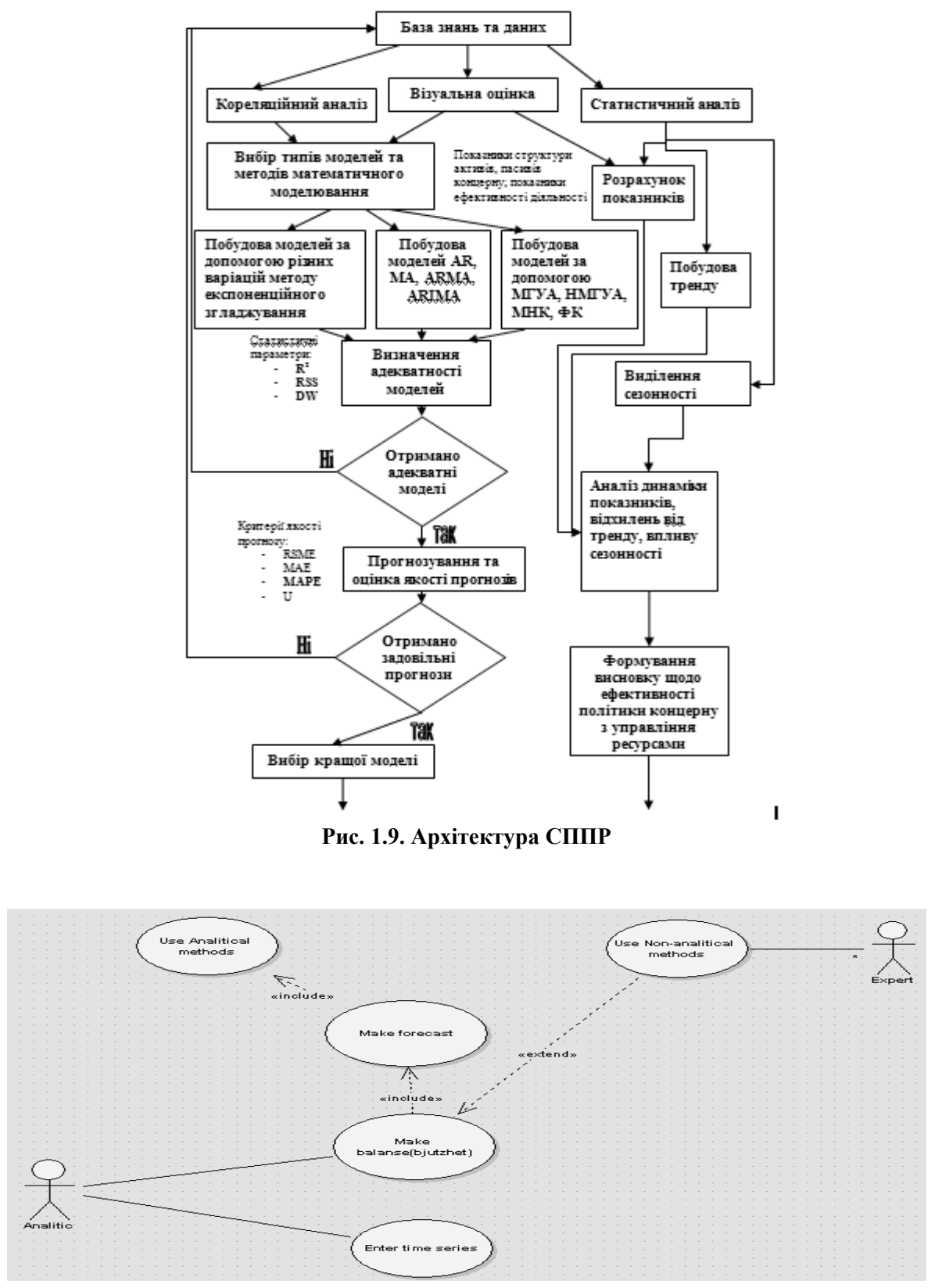

**Рис. 2.0. Діаграма прецидентів**

Візуальне моделювання можна представити як деякий процес порівневого спуска від найбільш загальної та абстрактної моделі початкової системи до логічної, а потім і фізичної моделі відповідної програмної системи. Для досягнення цих цілей будується на початку модель

прецедентів або use case diagram, яка описує функціональне значення системи, тобто те, що система буде виконувати в процесі свого функціонування. Діаграма є початковою моделлю системи в процесі її проектування та розробки.

Разработка діаграми прецедентів має наступні цілі:

- Визначити загальні границі та контекст моделюючої предметної області на початкових етапах проектування.
- Сформувати загальні вимоги до функціональної поведінки системи.
- Розробити модель системи для її наступної деталізації у формі логічних та фізичних моделей.
- Підготувати початкову документацію для взаємодії розробників системи користувачами.

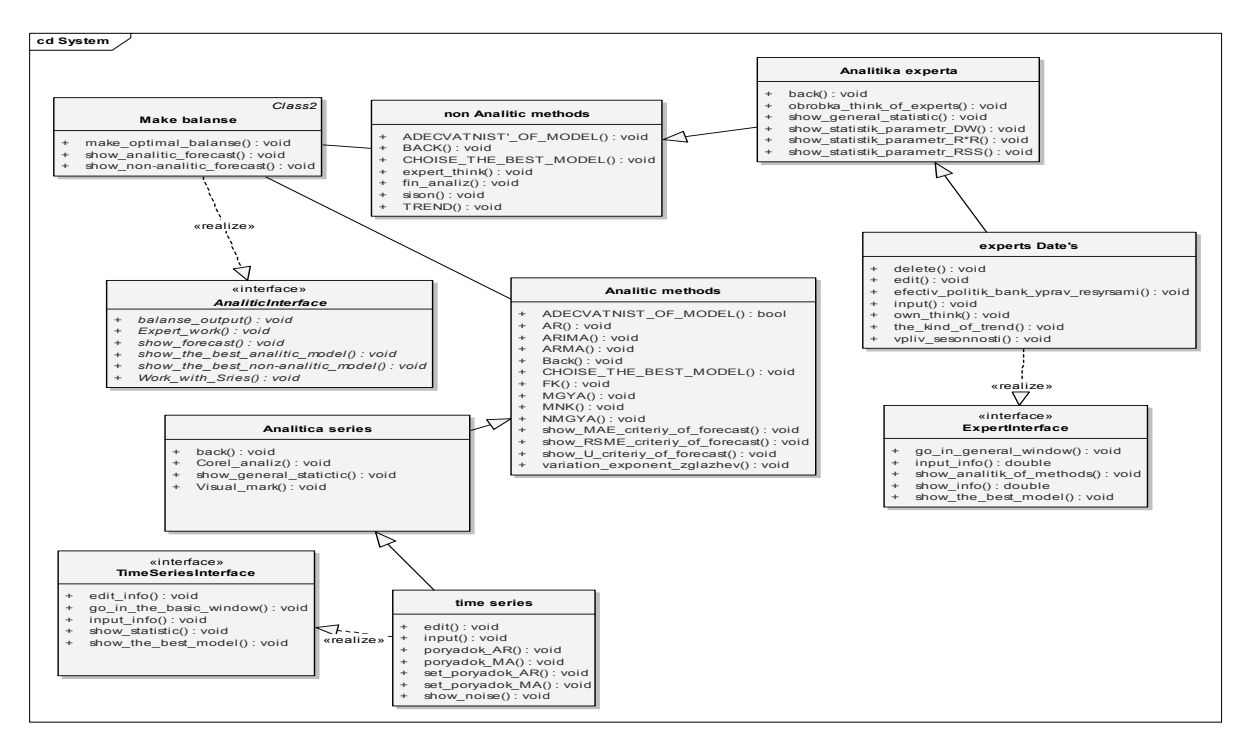

**Рис. 2.0. Діаграма класів**

Діаграма класів (class diagram) предназначена для представлення статичної моделі системи в термінології класів ООП. Вона відображає різні взаємозв'язки між окремими компонентами предметної області, а також описує їх внутрішню структуру та типи відношень.

Діаграма скінченних автоматів описує поведінку окремих класів у процесі функціонування системи. Діаграма показує реакцію окремого об'єкта вказаного класу на дію зовнішніх чинників, наприклад, повідомлення з боку інших об'єктів.

У діаграмі скінченних автоматів вважається, що об'єкт може перебувати в певних станах протягом тривалого часу і переходити з одного стану в інший у результаті виконання певних умов. Окрім власне назви переходу, над стрілкою може вказуватись т. зв. «сторожова умова» (умова, за якої відбувається перехід, у квадратних дужках) та післядія (через «/»). Усередині стану може вказуватися мітка дії (наприклад, значок «exit») та власне внутрішня дія (всередині стану). Крім того, на діаграмі зображаються формальні початковий та кінцевий стани, а також можливе розпаралелювання обчислень у системі.

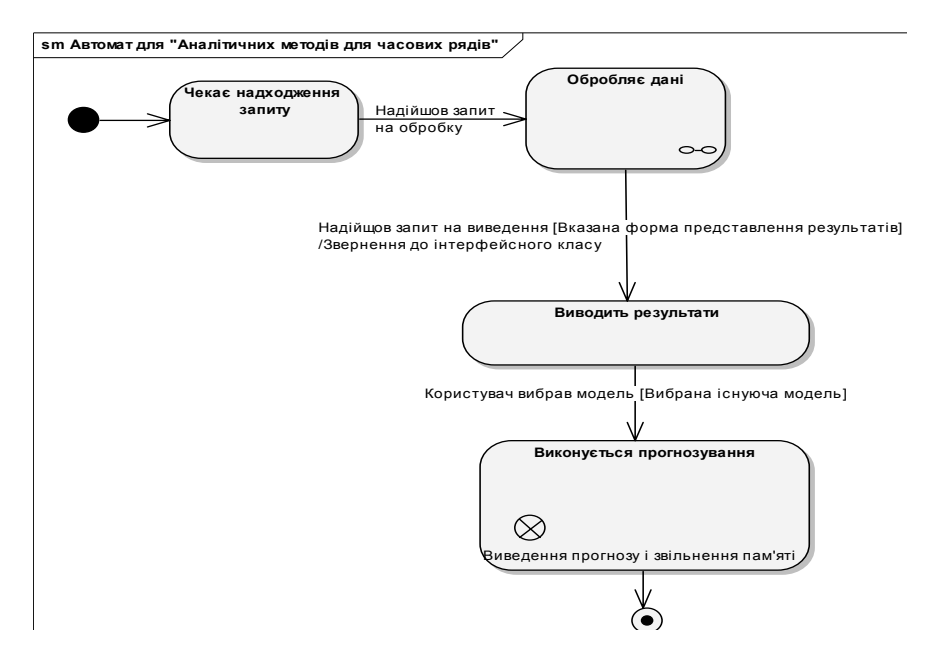

**Рис. 2.1. Діаграма скінченних автоматів для аналітичних методів часових рядів**

Стан «Обробляє дані» є складеним, тому ми його розкладаємо на простіші

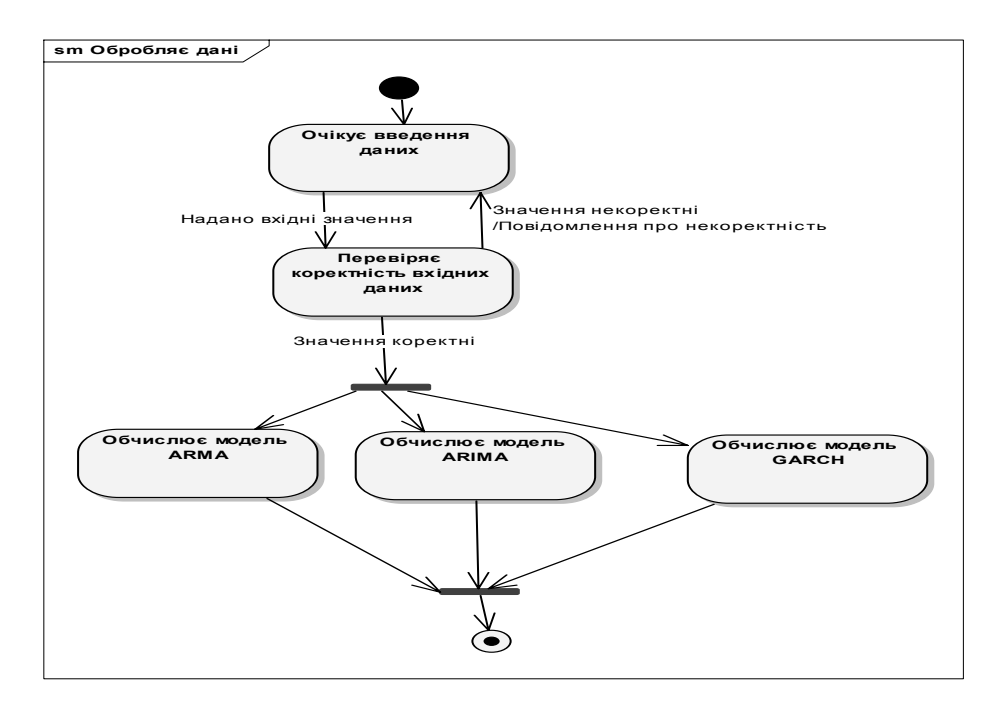

**Рис.2.2. Діаграма скінченних автоматів для аналітичних методів часових рядів**

Взаємодію об'єктів можна розглядати в часі, і саме для цього для представлення часових особливостей передачі та прийому інформації між об'єктами використовується діаграма послідовностей. Хоча побудовані діаграми використовуються для специфікації динаміки поведінки систем, час в явному вигляді у них відсутній. Однак часовий аспект має суттєве значення для синхронних процесів, опису взаємодії об'єктів. Саме для цього і використовуються діаграми послідовностей. На діаграмі послідовностей зображають тільки ті об'єкти, що беруть участь у взаємодії та не показуються можливі статичні асоціації з іншими об'єктами. Для діаграм послідовностей головним є саме динаміка взаємодії об'єктів у часі.

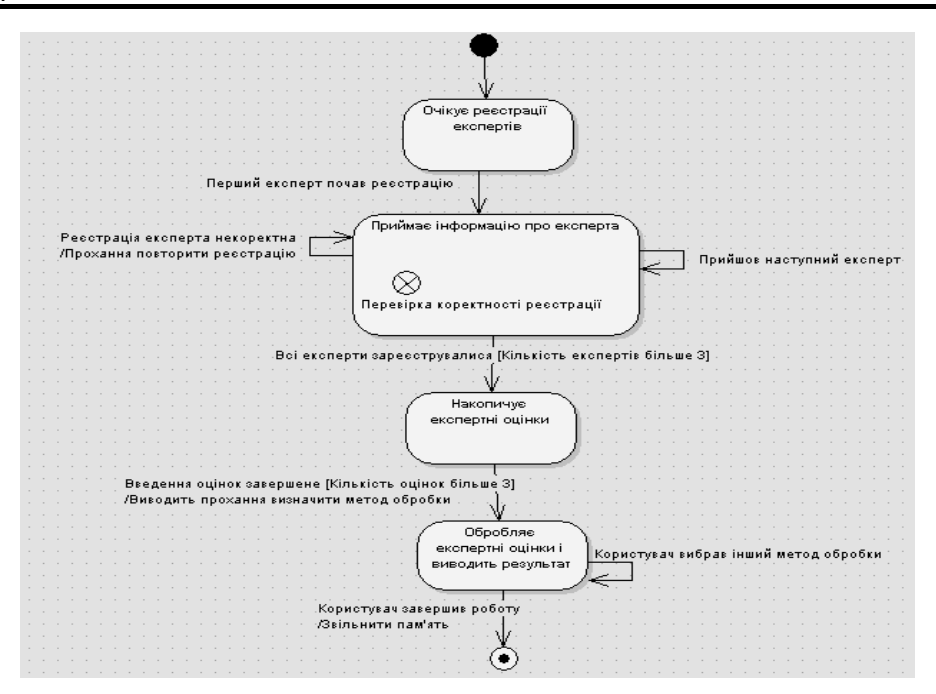

**Рис. 2.3. Діаграма скінченних автоматів для обробки експертних даних**

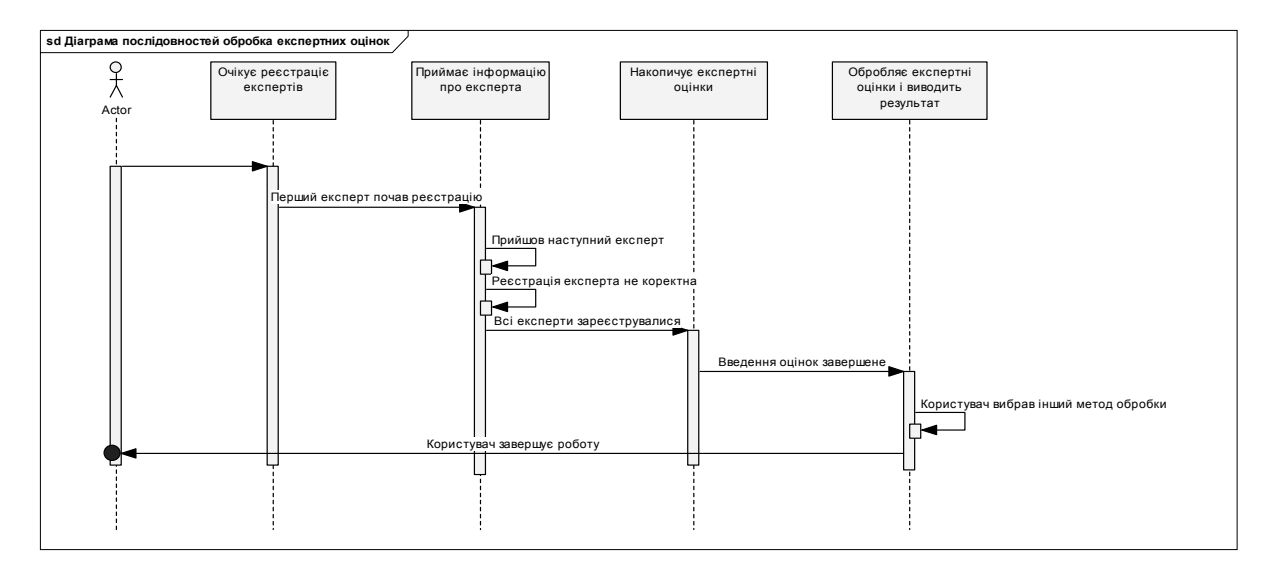

**Рис. 2.4. Діаграма послідовності обробки експертних даних**

## *ВИСНОВКИ*

У процесі побудови математичних моделей для вказаних груп показників (усого 192 показника) було розроблено СПППР для концерну. Проведено системний аналіз показників діяльності 6-х облгазів концерну за 3 основними видами їхньої діяльності. Побудовано сучасні загальні економетричні моделі (ARIMA, ARMA, MA та інші), з яких модель ARIMA будувалась значно кращою, ніж модель ARMA. А також модель ковзаного середнього з сезонним додатком та ARMA з мультиплікативним сезонним MA будувались значно краще, ніж інші. Саме тому було досліджено: тенденцію – лінійна та фільтр Ходріка-Прескотта для її виділення, сезонність та несезонну модель Холта-Вінтерса, проведено експоненційне згладжування (першого та другого порядку, досліджена адитивна модель Холта-Вінтерса та мультиплікативна модель Холта-Вінтерса). На основі виявлених адекватних моделей для 32 основних показників побудовано прогнози.

Отримані результати дозволили побудувати систему підтримки прийняття рішень (СППР) та використовувати її в аналітичних управліннях для ефективного складання бюджету та розробці фінансової політики концерну.

# *ЛІТЕРАТУРА*

- 1. Бідюк П.І., Половцев О.В. Аналіз та математичне моделювання економічних процесів перехідного періоду. К.: ПЛАБ-75, 1999. – 209 с.
- 2. Черняк О.І., Ставицький А.В. Навчально-методичний комплекс з курсу «Часові ряди» для студентів спеціальностей «Економічна кібернетика» та «Прикладна економіка». – К.: Видавничо-поліграфічний центр «Київський університет», 2004. – 26 с.
- 3. Ивахненко А.Г. Долгосрочное прогнозирование и управление сложными системами. К.: Техніка, 1975. 312 с.
- 4. Лукашин Ю.П. Прогнозирование временных рядов с помощью модолей авторегрессии-скользящего среднего первого и второго порядка. – М.: ИМЭМО,1983. – С. 107.
- Рецензенти: д.т.н., проф. Коваленко І.І., д.т.н., проф. Фісун М.Т.
- *©* Данілов В.Я., Жиров О.Л.,

Зінченко А.Ю., 2009 *Стаття надійшла до редколегії 15.02.09*